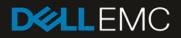

# PowerEdge MX7000: How to use search and advanced search features

## Revisions

| Date     | Description     |
|----------|-----------------|
| Jan 2019 | Initial release |
|          |                 |

# Acknowledgements

This paper was produced by the following members of the Dell EMC storage engineering team:

Author: Nitesh Anand and Zoheb Khan

# Table of contents

| Revisions                 | 2 |
|---------------------------|---|
| Acknowledgements          | 2 |
| ntroduction               | 4 |
| Overview of Global Search | 4 |
| Need for Global Search    | 4 |
| How to Search             | 4 |

## Introduction

PowerEdge MX7000 comes with a Management Module that provides the capability of chassis management. Management Module supports High Availability with the help of a redundant module. An integral feature of the management firmware is to be able to search across different components for debugging and other general purposes.

This technical white paper shows how users can benefit from this search feature.

## **Overview of Global Search**

Management Module provides an application interface for searching information across devices, jobs, alerts, alert policies, users and audit logs.

#### Need for Global Search

Customers using PowerEdge MX7000 can benefit from global search in many ways. One of them could be to find all alerts, logs and other key information associated with a specific server sled in the chassis. If customer does not remember where a specific setting is, they can use this search to get to it.

## How to Search

Customers can either choose to search across all the categories using the search text box on the top or they can use the magnifying glass to arrive on the Advanced Search page where they have an option to select and unselect the categories that they want to search and not search across. In the search textbox, they can provide their query or the keywords that they are interested in.

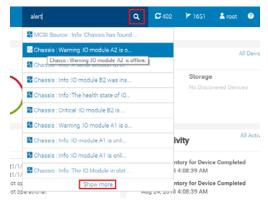

Figure 1 Search via top-right text box

This list on the advanced search page have a pagination and total result count. They also have an icon at the beginning to indicate what type of data it is. When there is nothing relevant found, the customers are presented with a response that the search did not find any match.

| OpenManage E      | nterprise Modular alert                                                                                                    | <b>Ø</b> 402 | 🚨 root | 0 0 |
|-------------------|----------------------------------------------------------------------------------------------------|--------------|--------|-----|
| t Home 🛛 🗏 Device | u 🕸 Configuration u 🚩 Alerts u ── Monitor u 🔍 Application Settings u                                                                                                    |              |        | )   |
|                   | alert Saarch Saarch Saa |              |        |     |
|                   | MCSI Source : Info :Chassis has found new device                                                                                                    |              |        |     |
|                   | Chassis: Warning JD module A2 is offline.                                                                                                    |              |        |     |
|                   | Chassis. Info A serial session to the component MSM is ended at 2018/08-10103/32.342.                                                                                                    |              |        |     |
|                   | Chassis. Into IO module 82 was inserted.                                                                                                    |              |        |     |
|                   | Chassis: Info. The health state of IO module in the slot B2 is good.                                                                                                    |              |        |     |
|                   | Chassis - Chical 10 module B2 is removed.                                                                                                    |              |        |     |
|                   | 2 Chassis : Warning 10 module A1 is offline.                                                                                                    |              |        |     |
|                   | Chassis : Info :IO module A1 is online.                                                                                                    |              |        |     |
|                   | 2 Chassis Info IO module A1 is online.                                                                                                    |              |        |     |
|                   | Chassis: Info.The IO Module in slot A2 is ready for data requests.                                                                                                    |              |        |     |
|                   | Chassis: Info :IO module B2 is online.                                                                                                    |              |        |     |
|                   | Chassis Info The IO Module in slot A1 is ready for data requests.                                                                                                    |              |        |     |
|                   | 2 Chassis : Warning 10 module A1 is offline.                                                                                                    |              |        |     |
|                   | Chassis : Warning 10 module A2 is offline.                                                                                                    |              |        |     |
|                   | Chassis : Info :The sled is removed from the sled slot System Chassis 1 #System Modular 5                                                                                                    |              |        |     |
|                   | 2 Chassis 1 Info 30 module A2 is online.                                                                                                    |              |        |     |
|                   | Chassis : Warning 10 module A2 is offline.                                                                                                    |              |        |     |
|                   | 2 Chassis : Info :The MSM-ConfigBackup operation is successfully completed.                                                                                                    |              |        |     |
|                   | Chassis : Info :The MSIM-ConfigBackup operation is successfully completed.                                                                                                    |              |        |     |
|                   | Chassis : Warning 10 module 82 is offline                                                                                                    |              |        |     |

Figure 2 Advanced Search page

Some of the different icons that have been used to classify different types of results are shown as below:

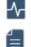

**ö**.

Indicates a search result of type "Alerts"

Indicates a search result of type "Links" or a link to a page.

Indicates a search result of type "Jobs"

Indicates a search result of type "Devices"

Search as-you-type:

Following steps elaborates the behavior on how the search results get rendered:

- Search retrieves results based on Incremental Search (as-you-type).
- For each word typed it will make suggestion to complete it.

Examples:

- When start searching "Alert"

| ale                     | Q | 0 |  |
|-------------------------|---|---|--|
| 🗐 Alert Logs            |   |   |  |
| E Alert Policies        |   |   |  |
| Alert Definitions       |   |   |  |
| 🗧 Alerts                |   |   |  |
| 🗧 Default Health Policy |   |   |  |
| E Default Online Policy |   |   |  |

As mentioned above it provides suggestions for the above till we hit space and start another word.

| ale                     | Q | <b>P</b> 0 |  |
|-------------------------|---|------------|--|
| Alert Logs              |   |            |  |
| 🗧 Alert Policies        |   |            |  |
| Alert Definitions       |   |            |  |
| E Alerts                |   |            |  |
| 🗧 Default Health Policy |   |            |  |
| E Default Online Policy |   |            |  |

If you continue typing without completing this word. Let's say I typed "xyz" which does not exist, we see no results because here the query sent searched for words "ale" OR "xyz":

| ale xyz           | Q |
|-------------------|---|
| No results found! |   |

- Any subsequent (so and so forth) word searched on the box follow the same rule mentioned in (1):

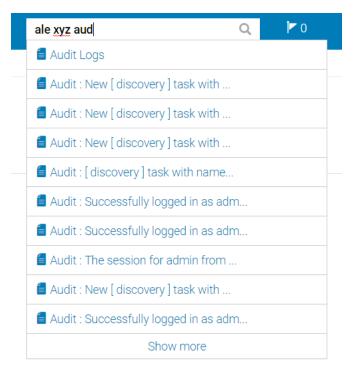

• Demonstrating searching multiple target words to show how the OR condition works: Here we had results for "discovery" and given service tag, so it gave out the results. Also, notice that the search is case-insensitive.

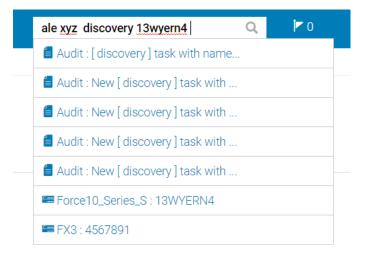

•

Current implementation (1.0) does not support spelling-mistypes.